## **Demandes non assignées, différentes de terrier\***

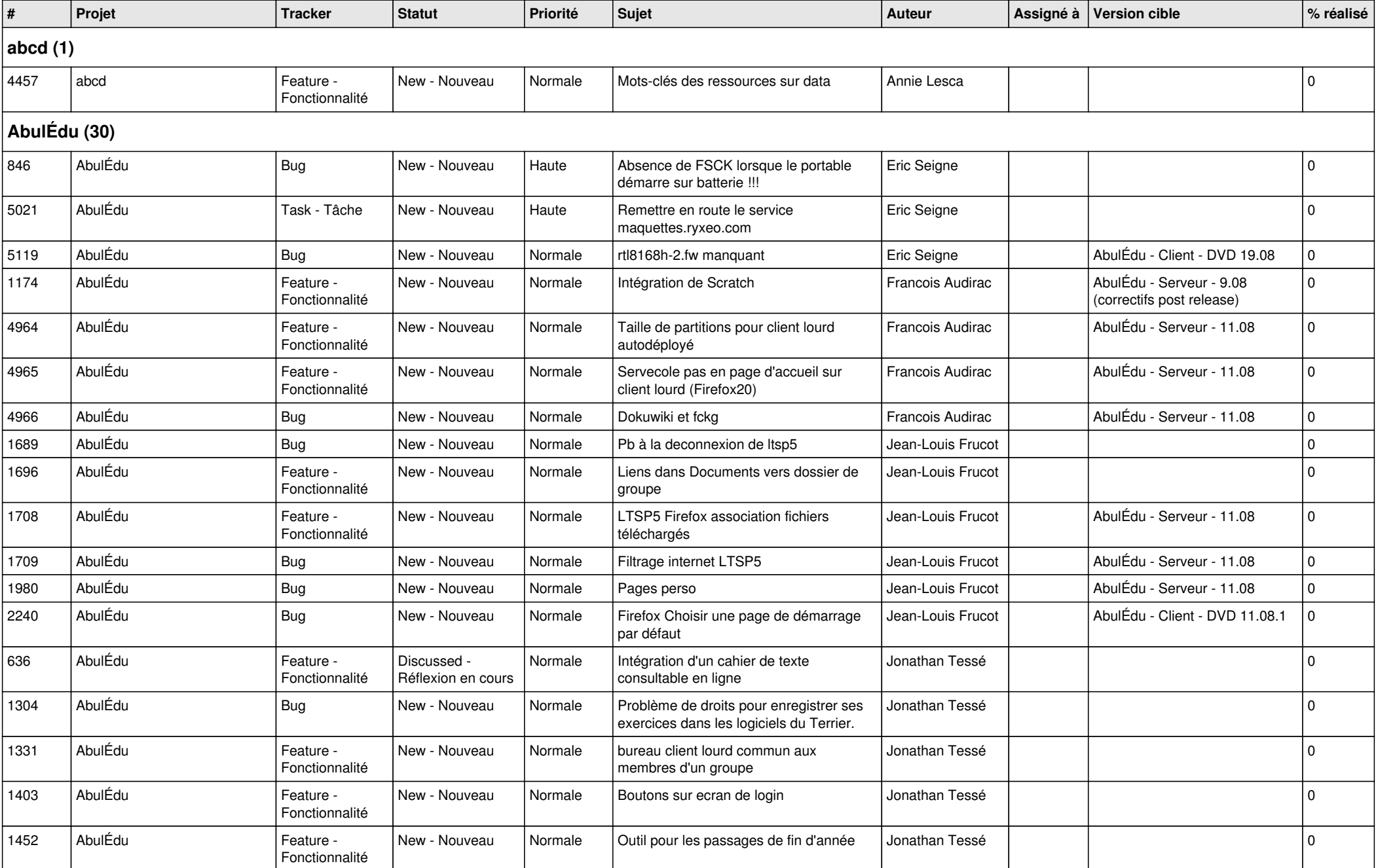

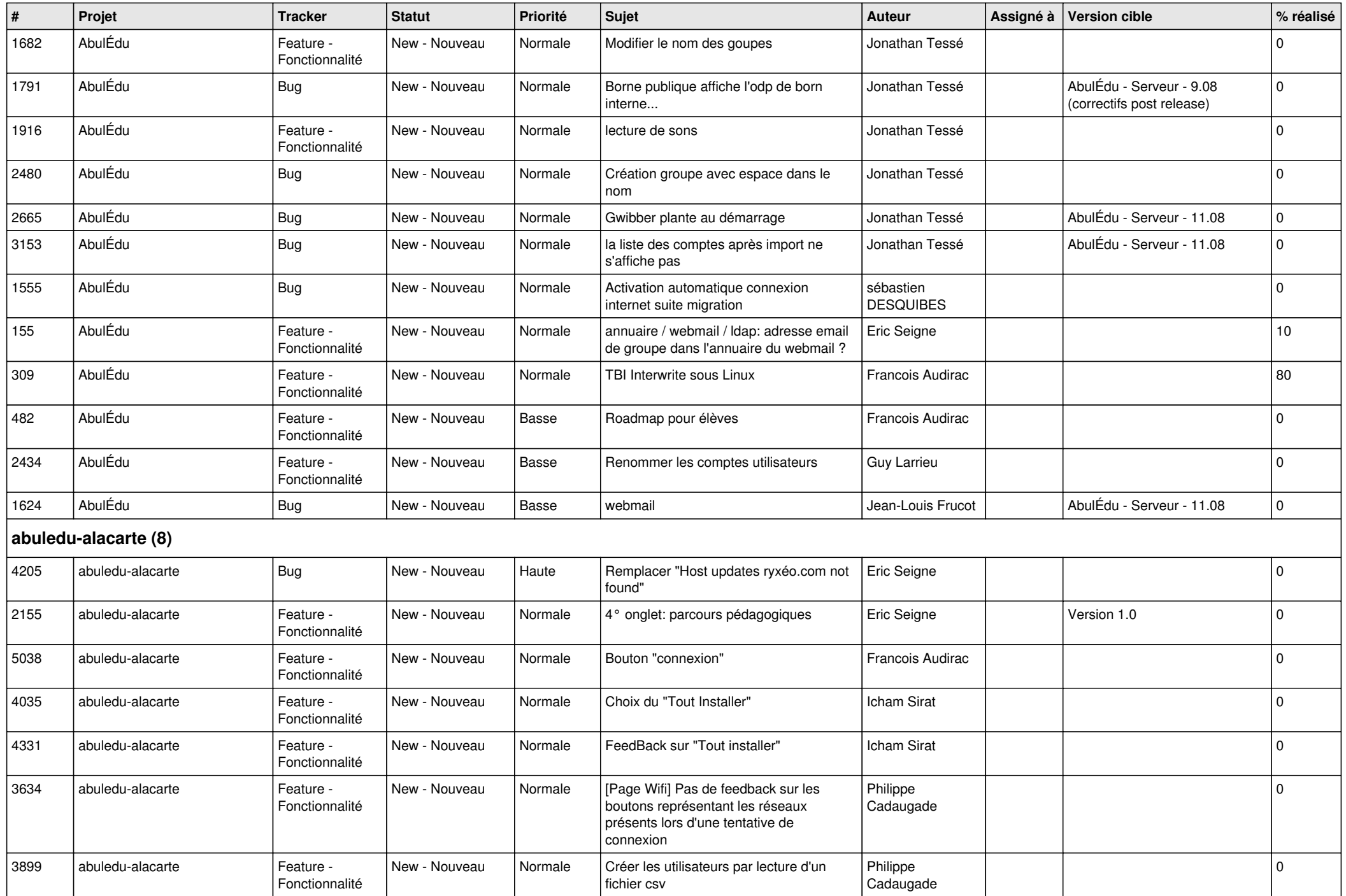

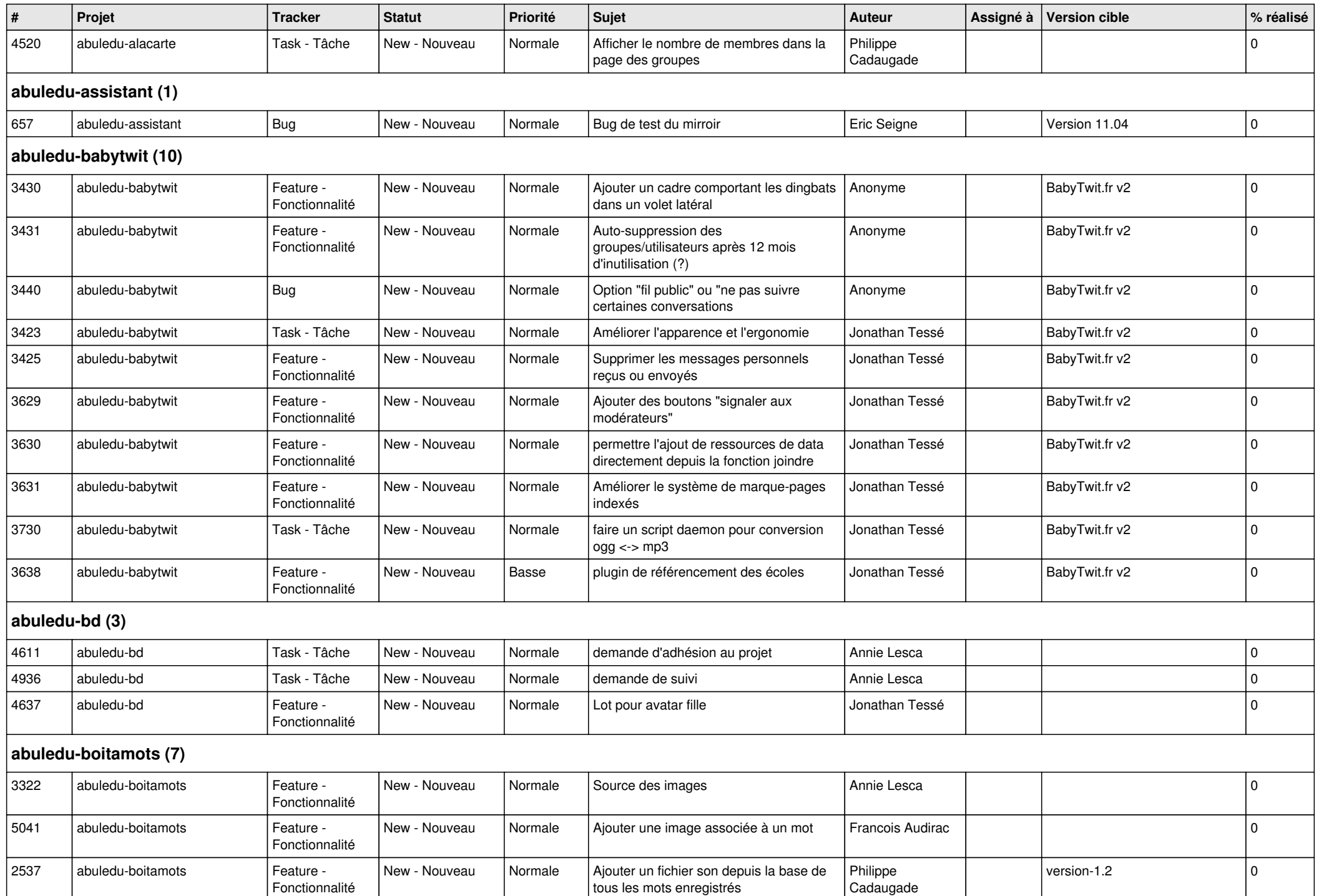

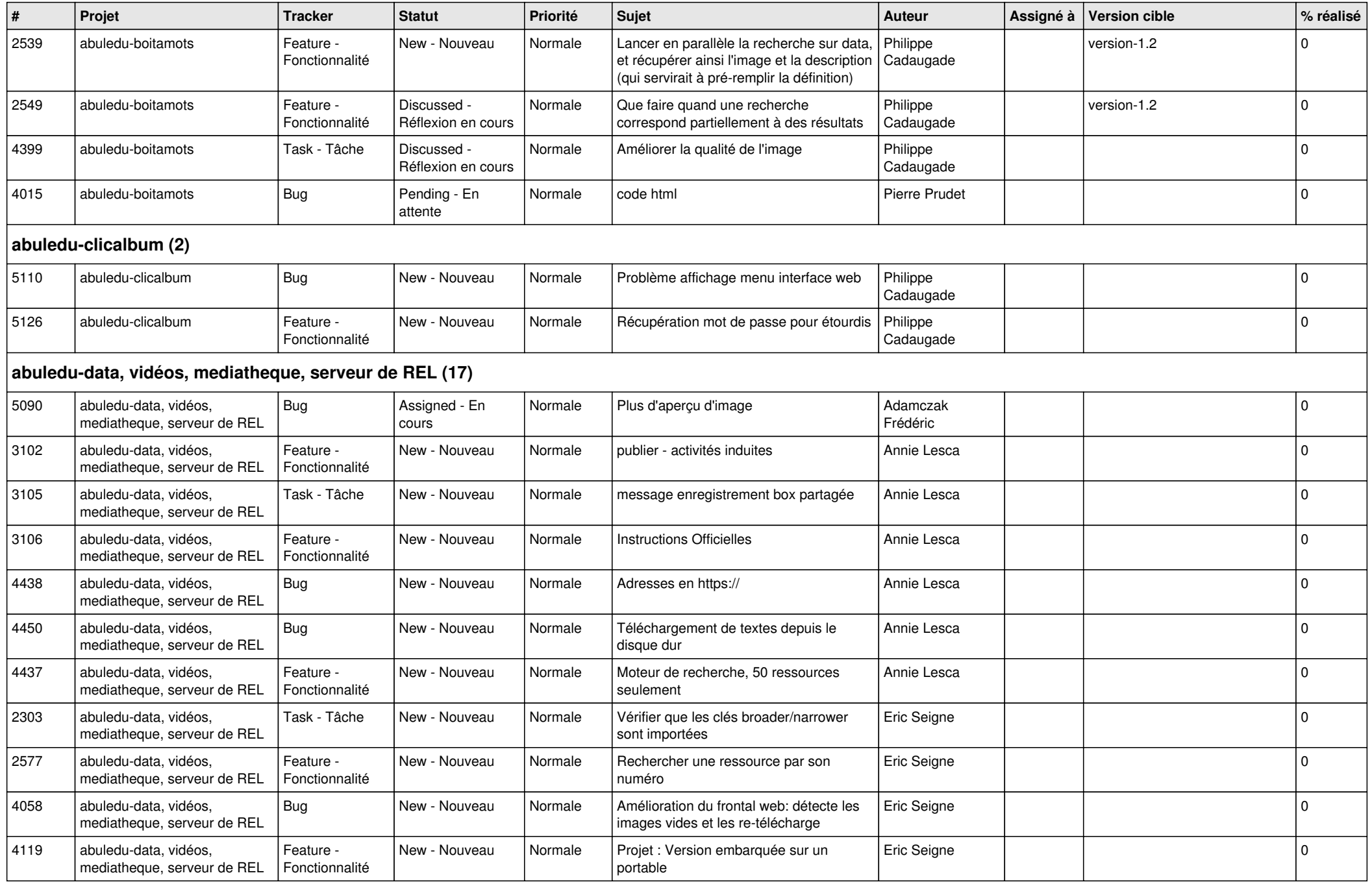

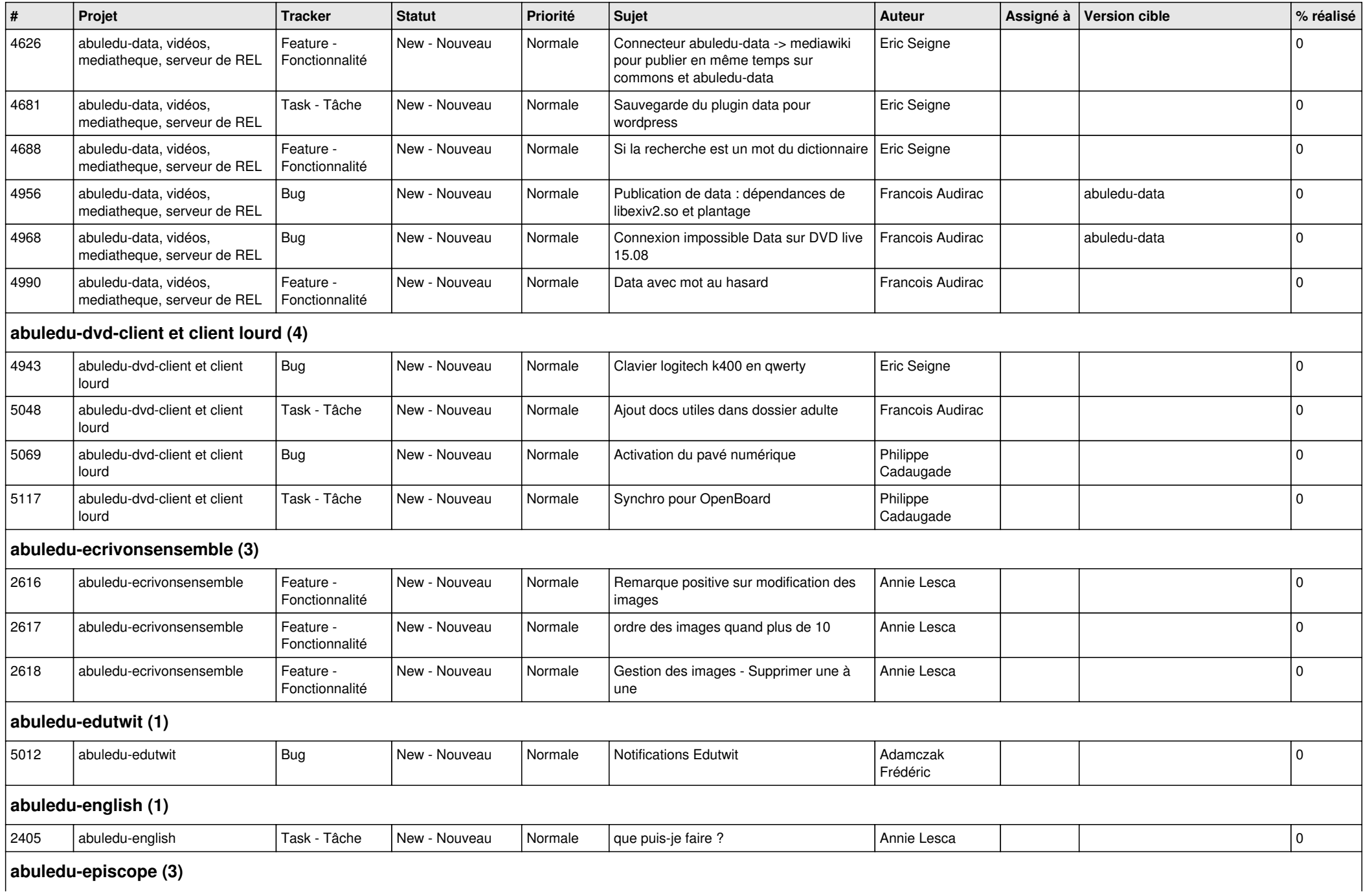

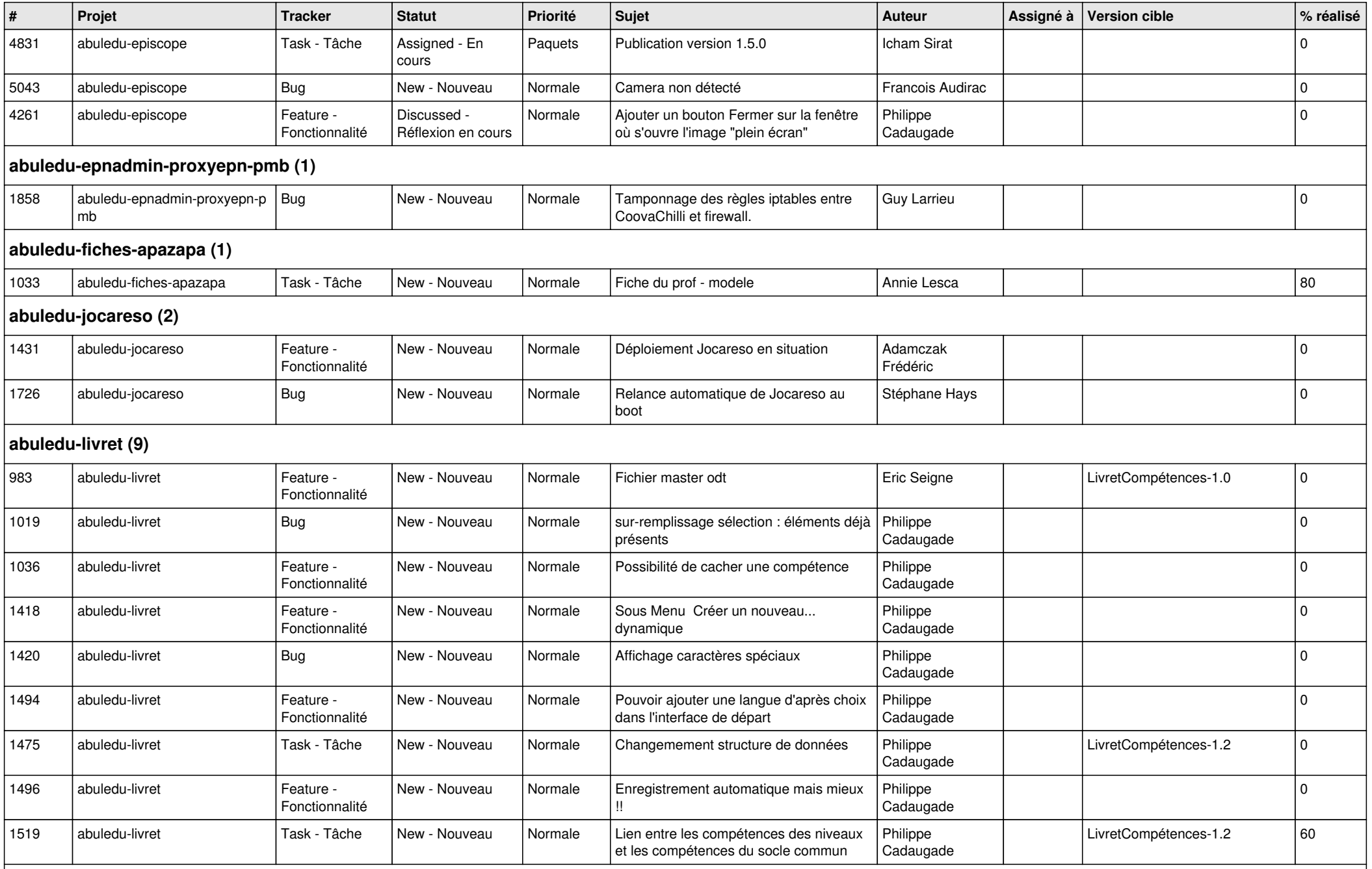

**abuledu-manager (1)**

![](_page_6_Picture_390.jpeg)

![](_page_7_Picture_421.jpeg)

![](_page_8_Picture_354.jpeg)

![](_page_9_Picture_471.jpeg)

![](_page_10_Picture_448.jpeg)

![](_page_11_Picture_467.jpeg)

![](_page_12_Picture_412.jpeg)

![](_page_13_Picture_424.jpeg)

![](_page_14_Picture_152.jpeg)